# Instructions to use DIKU style files

Jyrki Katajainen<sup>1</sup> Kimmo Raatikainen<sup>2</sup>

 $1$  Department of Computer Science, University of Copenhagen Universitetsparken 5, DK-2100 Copenhagen East, Denmark [jyrki@di.ku.dk](mailto:jyrki@di.ku.dk) <sup>2</sup> University of Helsinki, Department of Computer Science

P.O. Box 68, FIN-00014 University of Helsinki, Finland [Kimmo.Raatikainen@cs.helsinki.fi](mailto:Kimmo.Raatikainen@cs.helsinki.fi)

Abstract. Each write-up must include an abstract that summarizes the aims, scope, results, and conclusions. Recommended length is at most 150 words. The abstract should not contain any references or displayed equations. LAT<sub>EX</sub> environment is abstract.

CR Classification. The document can be classified using the ACM Computing Classification System (see the appropriate issue of Computing Reviews), but this is not obligatory. LAT<sub>E</sub>X environment is subject.

Keywords. List of keywords  $(4-6)$  can be useful but not obligatory. LATEX environment is keywords.

# 1. Introduction

We encourage the students to use LAT<sub>EX</sub> when preparing their documents assignments, reports, papers, and theses. For this purpose we provide the LATEX style files DIKU-article.cls and DIKU-report.cls, and the BibTEX style files DIKU.bst and DIKU-alternative.bst. This document describes how these style files are to be used.

### 2. General

The LAT<sub>EX</sub> style files DIKU-article.cls and DIKU-report.cls do not accept any options. In \documentstyle command all options given in brackets are simply omitted. The page layout should not be changed in any way.

Redundant spaces ought to be minimized by careful arrangement of tables and figures. Read your .log file carefully. There should be no Overfull \hbox (as here) and certainly no visible one (more than 1pt). If necessary, reword the text. The preamble command \draft can be used to produce a visible overfullrulebox in the margin.

CPH STL Report 2001-1, August 1994. Revised September 1994, October 1994, October 1996, December 2000, April 2001, June 2001, February 2005, February 2014, November 2018.

### 2 Jyrki Katajainen and Kimmo Raatikainen

The style files provide macros to create running heads. The **\authorhead** contains the authors' names as "Firstname Surname", "F. Surname1, F. Surname2", and "F. Surname1, F. Surname2, F. Surname3" for up to three authors, and "Surname1 et al." for four or more authors. The titlehead should contain a short form of the title, not more than 30 characters.

The argument of \title command must be written in sentence case (capitalize only the first word, proper nouns, and as dictated by other specific rules). When the paper has more than one author, the authors in the argument of \author command are separated by usual \and command or by \AND command that inserts vertical glue between the blocks of authors' names. Affiliations should be given using \institute command. Also here \and command can be used as in \author command. In a multi-author paper, to link the authors and their affiliations \inst command can be used, e.g.  $\in$  {1} produces the superscript <sup>1</sup>.

The use of footnotes and appendices should be avoided. However, if appendices are necessary, their place is after Acknowledgements and before References.

### 3. Sectioning, numbering, etc.

#### 3.1 Sectioning

The following three LAT<sub>EX</sub> sectioning commands are available: \section, \subsection, and \subsubsection. Use also sentence case in all headings.

#### 3.2 Numbering

The numbering of displayed equations, theorems, figures, tables, and other "numbered" environments follows one of two styles: either consecutive in each section, or consecutive through the whole paper (default). If you prefer the first style, the style provides \twolevelnumbering command. The argument of the command is a list of environments that are numbered consecutively in each section, e.g.

# \twolevelnumbering{figure,equation,theorem}

Figures should be referred to in the form "Figure [1"](#page-2-0), tables in the form "Table I", and equations in the abbreviated form "Eq.  $(1)$ ". Use macros \figref{fig-label}, \tableref{tab-label}, and \eqnref{eqn-label} to generate the numbers for these references. Using the hyperref package, the references will be automatically linked to their corresponding targets.

### 3.3 Lists of items

The depths of LATEX environments itemize and enumerate are restricted to two.

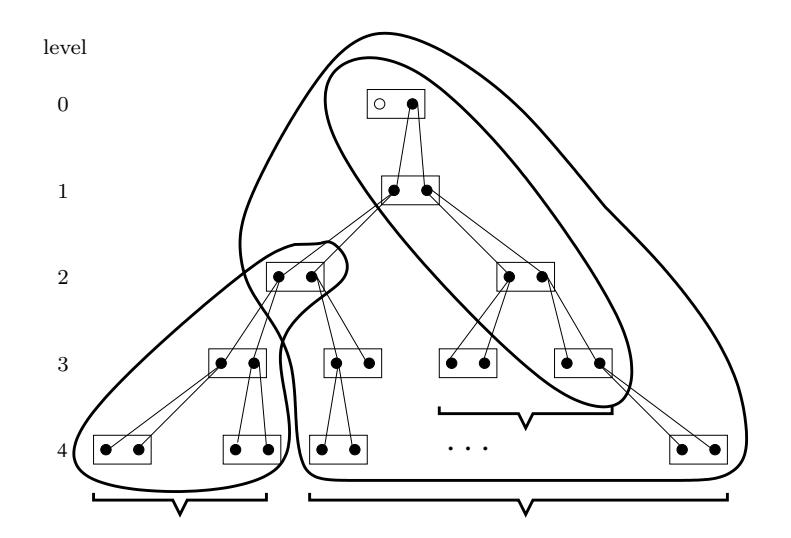

<span id="page-2-0"></span>Figure 1. This drawing was created with xfig and converted to PDF/LATEX format. Then the L<sup>AT</sup>EX part was inputted which further included the PDF part.

### 3.4 Tabbing environment

The style files define \tabbingstretch to specify the strut to be used in the tabbing environment. The functionality of \tabbingstretch is the same as that of \arraystretch in array and tabular environments.

### 4. Theorem-like environments

The style files define the following theorem-like environments:

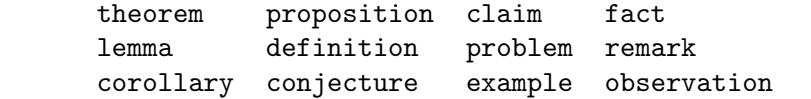

These are "numbered" environments. The style files also define the corresponding "unnumbered" environments: theorem\*, ..., observation\*. The proofs can be typed within the environment proof.

For example, the L<sup>AT</sup>EX source

```
\begin{theorem}[Chebychev's Inequality]
If $X$ is any random variable, then
\begin{equation}
\Pr[|X|\ge a] \le \mbox{\rm E}(X^2)/a^2\;.
\label{eqn:example}
\end{equation}
\end{theorem}
produces
```
**Theorem 1. (Chebychev's Inequality)** If  $X$  is any random variable, then

<span id="page-2-1"></span>
$$
\Pr[|X| \ge a] \le \mathcal{E}(X^2)/a^2. \tag{1}
$$

**Proof.** If  $F(x)$  denotes the distribution function of the random variable X, then

$$
\Pr[|X| \ge a] = \int_{|x| \ge a} dF(x) .
$$

Since in the region of integration  $|x|/a \geq 1$ , it follows that

$$
\int_{|x|\geq a} dF(x) \leq \frac{1}{a^2} \int_{|x|\geq a} x^2 dF(x) .
$$

By extending the integration to all values of  $x$ , we merely strengthen the inequality:

$$
\int_{|x| \ge a} dF(x) \le \frac{1}{a^2} \int_{|x| \ge a} x^2 dF(x) \le \frac{1}{a^2} \int x^2 dF(x) = \mathbb{E}(X^2)/a^2 . \square
$$

When a proof ends with a displayed equation as above, the box " $\Box$ " should be at the right end of the formula rather than at the beginning of the next line. In this case, the box must be inserted through \qed at the end of the equation, and a blank line must be left between the closing of the equation and the **\end{proof}** (as in the source of these instructions).

### 4.1 Spacing before and after environments

Extra space is added at the top of a list if the input file has a blank line before any list-making environment. The vertical space after the environment is the same as the one preceding it. The list-making environments are: quote, quotation, verse, itemize, enumerate, description, center, flushleft, and flushright, as well as all the theorem-like environments.

#### 5. Figures and tables

Figures and tables are to be inserted in the text nearest their first reference. They should be arranged so as not to cause an excessive amount of blank space on the remainder of the page.

The captions are centred below the figures and above the tables. If a table needs to extend over to a second page, the continuation of the table should have a caption: "Table II  $(cont.)$ ". Macro \continued generates this caption. Example:

```
\begin{table}
\continued % Instead of \caption
   ...
\end{table}
```
The figures could be produced using the tikz package, xfig vectorgraphics editor, any other drawing tool, or cell-phone camera. The created pictures can be converted to, e.g. GIF, JPEG, PNG, or PDF format, and included using any of the graphics packages available in the LAT<sub>EX</sub> bundle. In a high-quality output, it may be desirable to use the same font in the text inside the figure as that used in the main body of the text. An example of this is given in Figure [1.](#page-2-0) The picture was drawn with xfig; all text was written using the special flag and the default LAT<sub>EX</sub> fonts. The picture was exported to two files: a LAT<sub>E</sub>X file contained the text and a PDF file contained the graphics. The LAT<sub>E</sub>X part is inputted into this file; the LAT<sub>E</sub>X part further includes the PDF part.

When including your own pictures, you can use, for example, the graphicx package, in which case

### \usepackage{graphicx}

must be added to the preamble, after which a new figure can be inserted by using the command:

\includegraphics{filename}.

For possible options, e.g. how to scale the picture, consult your LAT<sub>EX</sub> documentation.

Remember that previously published material must be accompanied by written permission from the author and publisher!

### 6. References

The preferred style of referring to the bibliography is to use numbered references: "Chazelle [\[1,](#page-6-0) Section 11.1] was excited about the following algorithms." This is obtained by using the LAT<sub>E</sub>X environment thebibliography or BibT<sub>EX</sub> with the BibT<sub>EX</sub> style file DIKU.bst which generates the bibliography items in the preferred format.

Another possibility is to use the author-date citation style: "Chazelle [2000, Section 11.1] was excited about the following algorithms." Note that the years are in brackets in running text, but without brackets if the reference itself is in brackets. For three or more authors, use "et al." Several papers in the same year are distinguished as "Raatikainen 1994a, Raatikainen 1994b". When a source has more than two authors, the citation should be given in the form "[Cormen et al. 2009]".

The LAT<sub>E</sub>X style files provide the command \alternativecitationstyle to support the alternative citation style. The following macros are defined to simplify the use of the alternative style:

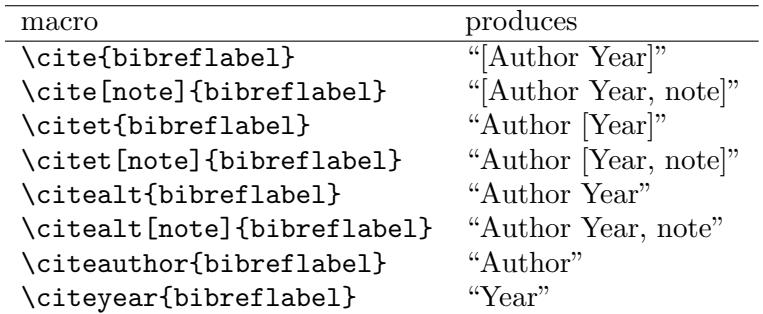

The macros above assume that your bibliography items are written as

\bibitem[{Author}{Year}]{bibreflabel} \bibitem[{Author}{Year1}]{bibreflabel1} \bibitem[{Author}{Year2}]{bibreflabel2}

The BibT<sub>E</sub>X style file DIKU-alternative.bst generates the bibliography items in the format above.

# 7. Use of the files

We provide the following files:

- 1. DIKU-article.cls contains the LAT<sub>E</sub>X code for producing the cameraready output of your write-up.
- 2. DIKU-report.cls is designed for longer documents like theses, books, and manuals. It provides some extensions to DIKU-article.cls, like the titlepage environment, commands \frontmatter, \mainmatter, \backmatter, \tableofcontents, \part, \chapter, and some undocumented features (for these, you have to look at the source code).
- 3. DIKU.bst contains the BibTEX code which produces a list of references in the preferred form.
- 4. DIKU-alternative.bst contains the BibTFX code which produces a list of references in the form suitable for the author-year citation style.
- 5. shortstrings.bib contains some string macros that can be used in other bib files.
- 6. hyphenation.txt contains a set of hyphenation rules that at some point were wrongly hyphenated by LAT<sub>E</sub>X. These rules are taken from the Oxford Advanced Learner's Dictionary [\[6\]](#page-6-1).
- 7. article-sample.tex contains the LATEX source of these instructions.
- 8. article-sample.bib contains the  $BibT_FX$  source to produce the list of references for the article sample.
- 9. article-sample.dict contains a list of words whose spelling has been accepted even though they were reported as misspellings by ispell when only the standard dictionary is in use.
- 10. example.fig contains the example figure in xfig format.
- 11. thesis-sample.tex contains a brief introduction (written in Danish) how to include the style file ku-forside.sty when writing a thesis with DIKU-report.cls.
- 12. thesis-sample.bib contains the BibTEX source to produce the list of references for the thesis sample.
- 13. thesis-sample.dict contains a list of words in the thesis sample that are correctly spelled but reported as misspellings by ispell.
- 14. makefile is provided to make your life easier.
- 15. article-sample.www contains data used by our crawler. When this file exists, and this file and all other accompanying files are transferred to our web server, the generated document will be made visible via our web pages at <http://www.cphstl.dk>.

To process this document, on a Linux terminal, the following commands will produce a PDF file suitable for viewing on the screen or printing:

```
shell> pdflatex article-sample.tex
   shell> bibtex article-sample
   shell> pdflatex article-sample.tex
   shell> pdflatex article-sample.tex
or
   shell> make article-sample.pdf
```
### 8. Disclaimer

The style files are not guaranteed to be free of errors. Any bugs, deficiencies, and suggestions should be emailed to [jyrki@di.ku.dk](mailto:jyrki@di.ku.dk).

#### Acknowledgements

This section comes before the references and is unnumbered. LAT<sub>EX</sub> environment is acknowledgements.

The style files were created by modifying the style file njcarticle.cls provided by the Nordic Journal of Computing (NJC) and copyrighted by Kimmo Raatikainen. He gave us the permission to use this style file on 29 April 1996. His instructions for the NJC authors were used as the first draft of this document.

### References

- <span id="page-6-0"></span>[1] B. Chazelle, The Discrepancy Method—Randomness and Complexity, Cambridge University Press (2000). <https://www.cs.princeton.edu/~chazelle/pubs/book.pdf>
- [2] T. H. Cormen, C. E. Leiserson, R. L. Rivest, and C. Stein, Introduction to Algorithms, 3rd edition, The MIT Press (2009). [https://isbnsearch.org/isbn/](https://isbnsearch.org/isbn/978-0-262-53305-8) [978-0-262-53305-8](https://isbnsearch.org/isbn/978-0-262-53305-8) NB! a book.
- [3] The CPH STL, Website (2000–2018). <http://www.cphstl.dk/> NB! a website.
- [4] A. N. Gamby and J. Katajainen, Convex-hull algorithms: Implementation, testing, and experimentation (2018). [http://hjemmesider.diku.dk/~jyrki/Myris/GK2018J.](http://hjemmesider.diku.dk/~jyrki/Myris/GK2018J.html) [html](http://hjemmesider.diku.dk/~jyrki/Myris/GK2018J.html) NB! an unpublished manuscript.
- [5] N.-D. Hoang and N. K. Linh, Quicker than Quickhull, Vietnam J. Math. 43, 1 (2015), 57–70. <https://doi.org/10.1007/s10013-014-0067-1> NB! a journal article.
- <span id="page-6-1"></span>[6] A. S. Hornby, J. Turnbull, et al. (editors), Oxford Advanced Learner's Dictionary, 9th revised edition, Oxford University Press (2014). [https://isbnsearch.org/isbn/](https://isbnsearch.org/isbn/9780194798792) [9780194798792](https://isbnsearch.org/isbn/9780194798792)
- [7] J. Katajainen, Worst-case-efficient dynamic arrays in practice, 15th International Symposium on Experimental Algorithms, LNCS 9685, Springer (2016), 167–183. <http://hjemmesider.diku.dk/~jyrki/Myris/Kat2016C.html> NB! a paper in a conference proceedings.
- [8] J. Katajainen and K. Raatikainen, Instructions to use DIKU style files, CPH STL Report 2001-1, Department of Computer Science, University of Copenhagen (2001– 2018). <http://www.cphstl.dk/Report/Example/article-sample.pdf> NB! a technical report.